## **ELIMINAILER-1** FOR USE WITH METAL DECK, 5.2", 5.5" FLANGE VERSION

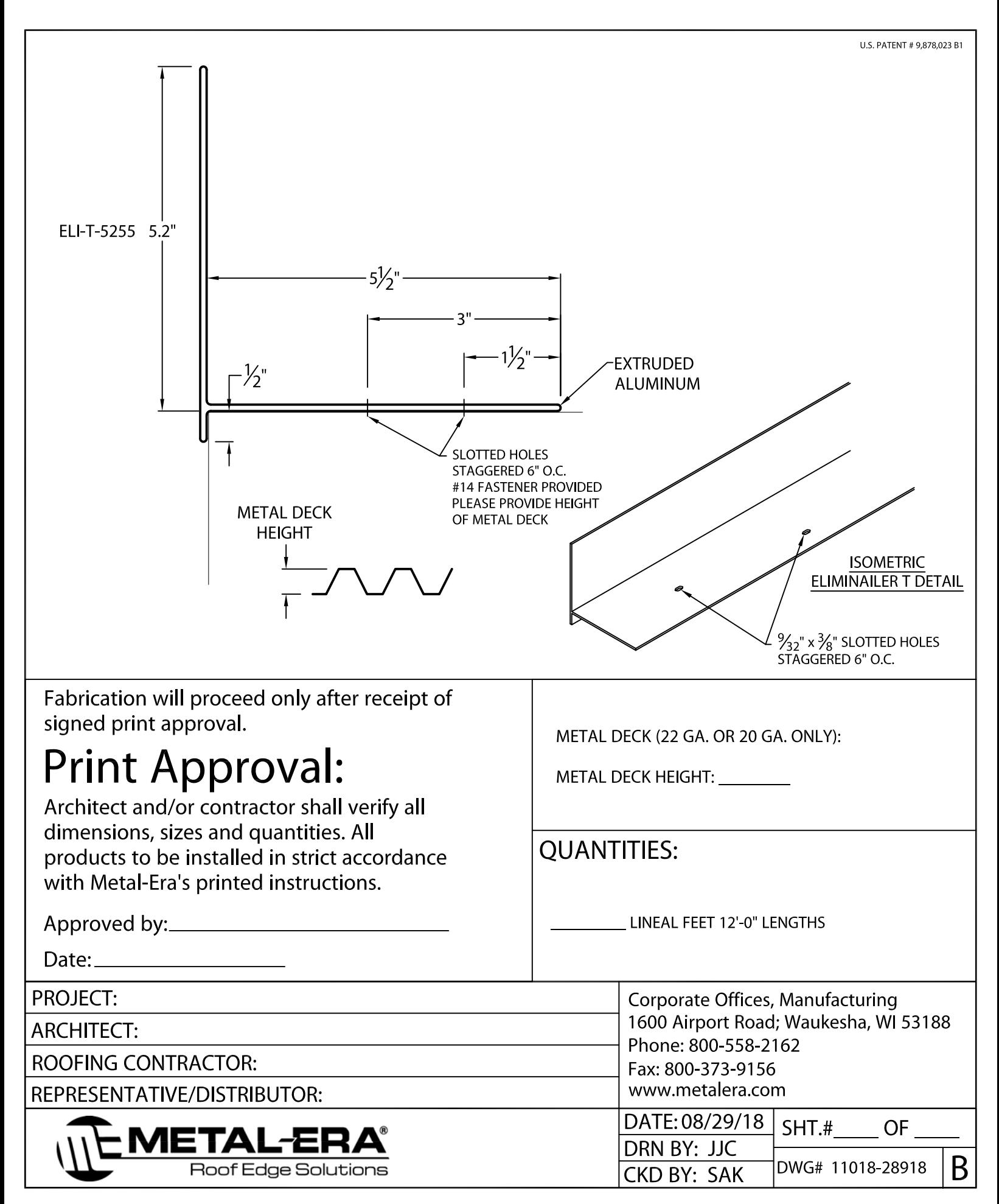